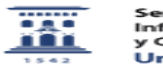

## Videoconferencia Meet - Hangouts Streaming

06/06/2023 05:26:57

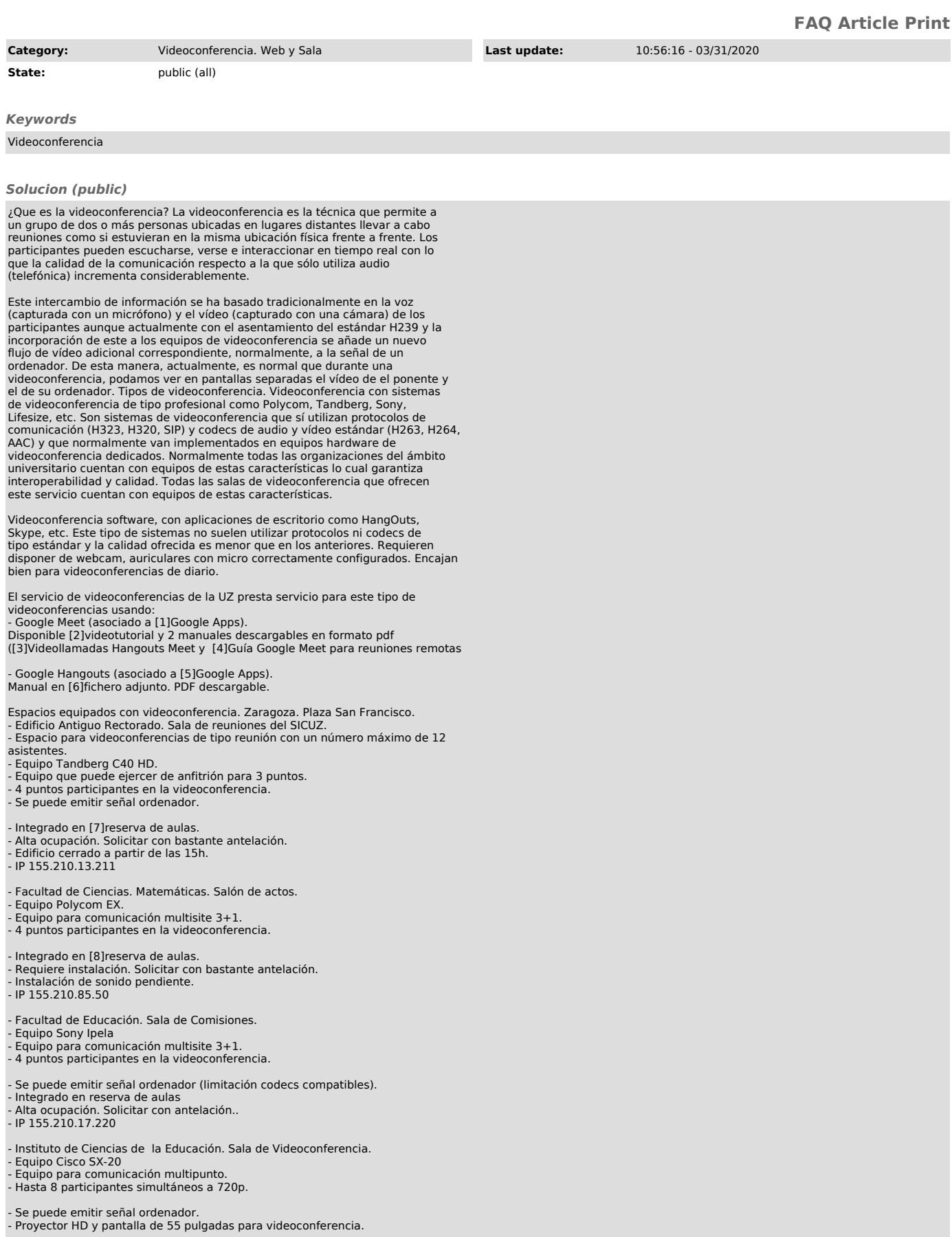

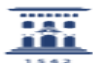

- Micrófonos de mano y solapa y matriz de conmutación de vídeo. - Reserva a través del ICE. Disponen de técnico de audiovisuales. - SIP URI=ice@campusiberus.es - No se le puede llamar directamente por IP a la máquina, puede hacer llamadas SIP o por IP. Zaragoza. Paraninfo. - Edificio Paraninfo. - EquipoTandberg Profile 52. - Equipo para comunicación multipunto 3+1. - Hasta 4 participantes simultáneos. - Se puede emitir señal ordenador. - Reserva a través del Gabinete de Rectorado - IP 155.210.59.200 - Facultad de Economía y Empresa. - Equipo Polycom MP 512. - Equipo para comunicación punto a punto. - Se reserva a través de Conserjería - IP 155.210.55.239 Huesca - Facultad de Empresariales y Gestión Pública. Seminario 3. - Equipo Polycom MP 512. - Equipo para comunicación punto a punto - Se reserva a través de conserjería - Capacidad para unas 10 personas. En ocasiones se traslada al Salón de Actos con capacidad para 200 personas, es necesario solicitar con suficiente antelación. - IP 155.210.192.13 - Facultad de Educación. Sala multimedia. - Equipo Polycom MP 512. - Equipo para comunicación punto a punto. - Reserva a través de conserjería. - Soporte del técnico de audiovisuales. - IP 155.210.200.99 - Nota: Se han detectado problemas de audio que obligan a apagar el micro. - Facultad de Educación. Sala Juntas. - Equipo Polycom MP 512. - Equipo para comunicación punto a punto. Reserva a través de conserjería. - Soporte del técnico de audiovisuales. - IP 155.210.200.239 Vicerrectorado. - Equipo Tandberg EX90. - Equipo para comunicación punto a punto. - Equipo privado asignado al Vicerrectorado. - Capacidad para 4/5 personas. - IP 155.210.193.200. - Vicerrectorado. Sala de Videoconferencia. - Equipo Cisco SX-20 Equipo essecione zo - Hasta 8 participantes simultáneos a 720p. - Se puede emitir señal ordenador. - Dos proyectores HD. - Micrófonos de mano y solapa y matriz de conmutación de vídeo. - Reserva a través del Vicerrectorado. Disponen de técnico de audiovisuales. - SIP URI=huesca@campusiberus.es - No se le puede llamar directamente por IP a la máquina, puede hacer llamadas SIP o por IP. Zaragoza. Rio Ebro. - Edificio I+D+i. - Equipo Polycom MP 512. - Equipo para comunicación punto a punto. - Gestionada por personal I3A. [9]Enlace página soporte. Teruel - Vicerrectorado. Sala de reuniones. - Espacio para videoconferencias de tipo reunión con un número máximo de 10 asistentes. - Equipo para comunicación punto a punto. - No permite emitir señal ordenador. - Integrado en [10]reserva de aulas. - IP 155.210.70.14 - Para algunos eventos se monta en Salón de Actos de Vicerrectorado si se solicita con la suficiente antelación. - Facultad de Ciencias Sociales y Humanas. Sala de reuniones decanato. - Espacio para videoconferencias de tipo reunión con un número máximo de 12 asistentes. - Equipo para comunicación punto a punto. - Permite emitir señal ordenador. - Integrado en [11]reserva de aulas. - IP 155.210.69.14

- Facultad de Ciencias Sociales y Humanas, Bellas Artes. Sala de

Videoconferencia. - Equipo Cisco SX-20

- Equipo para comunicación multipunto.

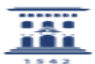

- Hasta 8 participantes simultáneos a 720p.

- Se puede emitir señal ordenador. Dos proyectores HD.
- 
- Micrófonos de mano y solapa y matriz de conmutación de vídeo. Reserva a través del Vicerrectorado o del centro. Disponen de técnico de
- audiovisuales. SIP URI=teruel@campusiberus.es
- No se le puede llamar directamente por IP a la máquina, puede hacer llamadas SIP o por IP.
- Vicerrectorado.
- Equipo Tandberg EX90. Equipo para comunicación punto a punto.
- 
- Equipo privado asignado al Vicerrerctorado.
- Jaca
- Sala de Videoconferencia. Equipo Cisco SX-20
- 
- Equipo para comunicación multipunto. Hasta 8 participantes simultáneos a 720p.
- 
- Se puede emitir señal ordenador.
- Dos proyectores HD. Micrófonos de mano y solapa y matriz de conmutación de vídeo.
- 
- SIP URI=jaca@campusiberus.es No se le puede llamar directamente por IP a la máquina, puede hacer llamadas SIP o por IP.
- [1] https://sicuz.unizar.es/correo-y-colaboracion/espacios-web-colaborativos-inicio/espacios-web-colaborativos-gafe-inicio<br>[2] https://www.youtube.com/watch?v=U0jyYNBLJ1A<br>[3] https://ayudica.unizar.es/add/campusvirtual/sit
- 
- 
- 
- [5] https://sicuz.unizar.es/correo-y-colaboracion/espacios-web-colaborativos-inicio/espacios-web-colaborativos-gafe-inicio<br>[6] https://ayudica.unizar.es/otrs/public.pl?Action=PublicFAQZoom;Subaction=DownloadAttachment;Item
- 
- 
- 
- [7] http://reservadeaulas.unizar.es/week.php?area=356&edificio=308&room=3212<br>[8] http://reservadeaulas.unizar.es/week.php?area=316&amp;edificio=301&amp;room=3014<br>[9] http://i3a.unizar.es/es/content/soporte-t%C3%A9c
-